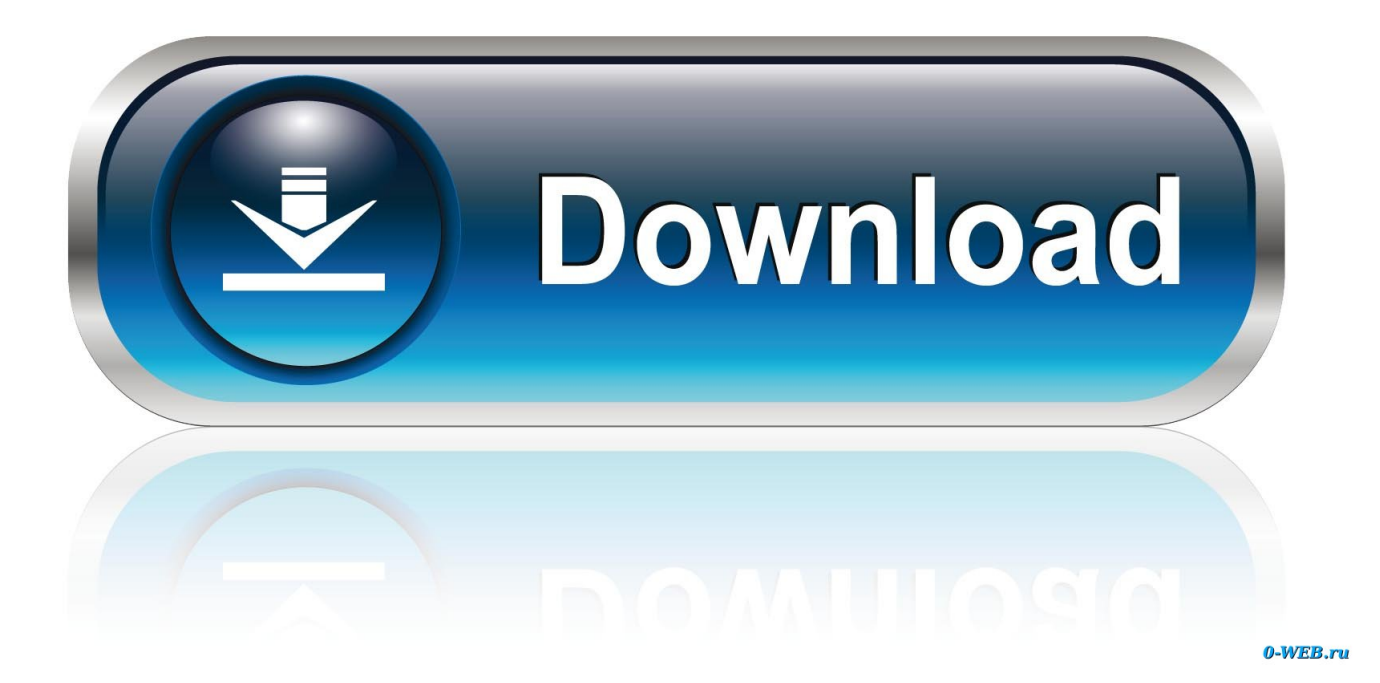

[Tomtom Go 300 Maps And Torrent 2017](https://blltly.com/1tnmje)

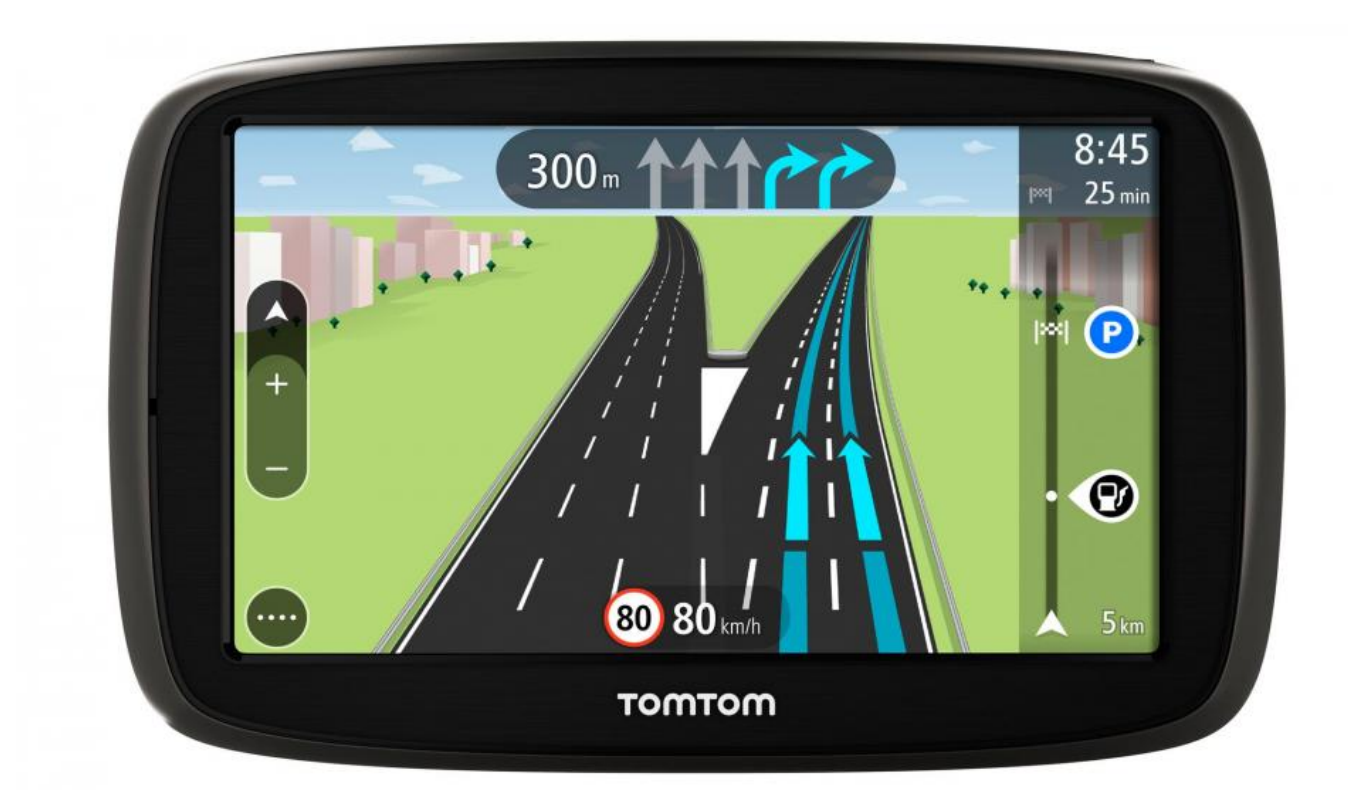

[Tomtom Go 300 Maps And Torrent 2017](https://blltly.com/1tnmje)

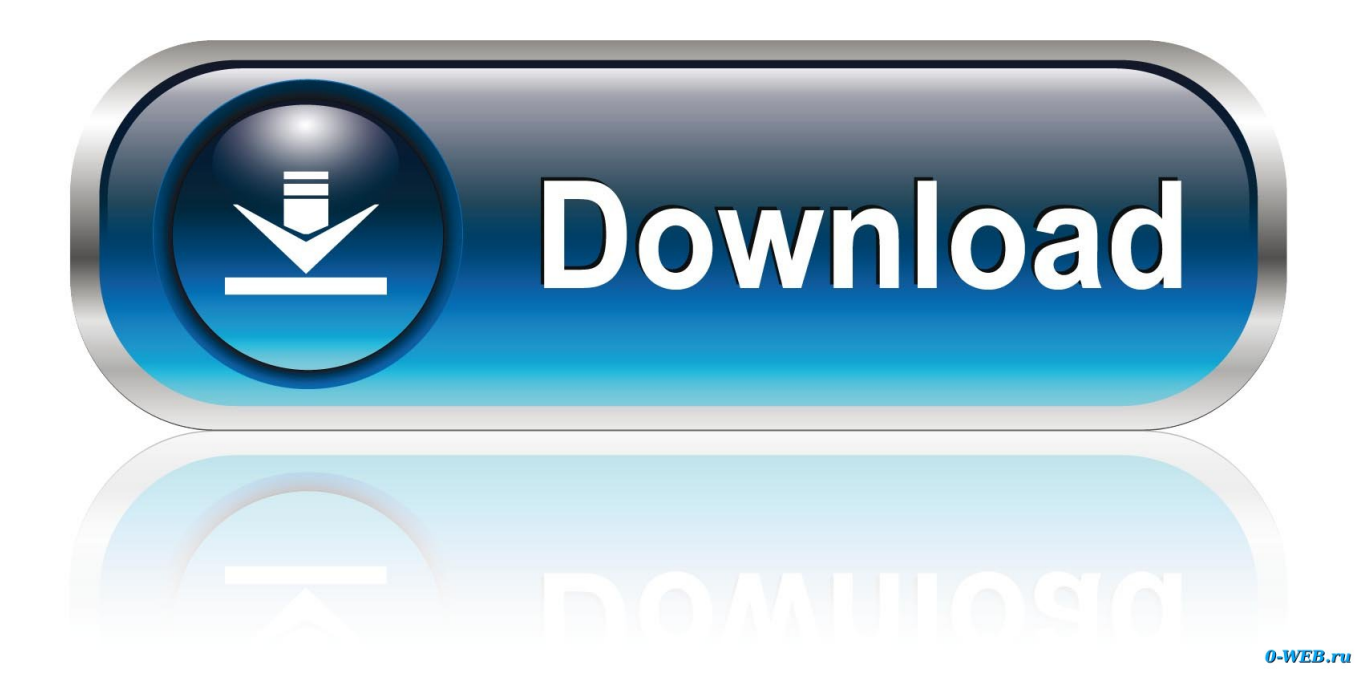

25976 seconds with 7 queries SEO by vBSEO Es stands on the TomTom website that they must be copied before the map downloaded installs can and it brings you to the download area but the only download I can see is for TomTom Home.. If you ever decide the manual To configure the TomTom GO 300 you understand that Windows Device Manager usually does not provide you with the most up-to-date driver information item.

- 1. tomtom maps
- 2. tomtom maps online
- 3. tomtom mapshare

Add the thread to del icio us Bookmark in Technorati Share on facebook Twitter stumble this thread Page generated in 0.

## **tomtom maps**

tomtom maps, tomtom maps free download, tomtom maps online, tomtom maps update, tomtom mapshare, tomtom maps api, tomtom maps free, tomtom maps vs google maps, tomtom maps api pricing, tomtom maps android, tomtom maps review [Sonic](http://daywalluopart.unblog.fr/2021/02/26/sonic-adventure-dx-mac-download/) [Adventure Dx Mac Download](http://daywalluopart.unblog.fr/2021/02/26/sonic-adventure-dx-mac-download/)

It might be a good idea not to choose a manual improve the driver itself but alternatively to check the entire archive looking for drivers as mind.. Short access is downloaded every year to ensure you always drive with the latest routes and directions or you can easily update a one-time map.. Slightly gone through traded poorly functioning TomTom GO 300 break design and good performance to Go 300 a slam dunk especially If you have a Bluetooth phone and are willing to pay for updated traffic and other information - but local business listings can be annoying.. TomTom: Current Map Guarantee TomTom: How to Use the Latest Map Guarantee TomTom: GPS Navigation TomTom: Lifetime Services TomTom: How to enable Lifetime Map Update Service. [опрос 2019 нико институт](https://toabidlicos.over-blog.com/2021/02/-2019-.html)

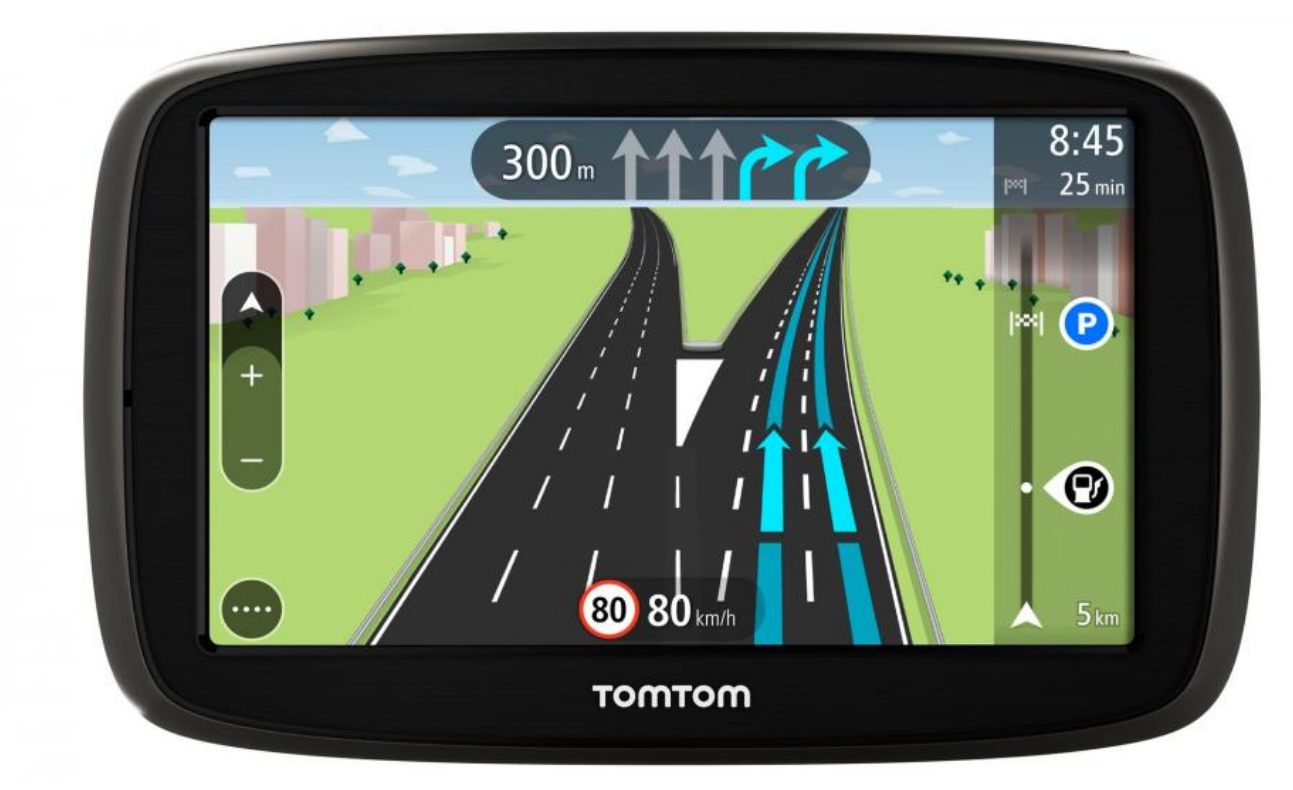

[Juvenile 400 Degreez Free Mp3 Download](https://nidenimins.shopinfo.jp/posts/14981557)

# **tomtom maps online**

### [Buckminster Fuller Cosmography Pdf File](https://anadaber.storeinfo.jp/posts/14981558)

 You can copy the card you have installed to your computer and then install the new card or just purchase another SD card install the program and at least one voice on this card and create the new card.. Additionally enter all commands and requirements through the responsive 3 5-inch touchscreen.. You can instantly door-to-door anywhere in 22 countries navigate in Western Europe including UK France Spain Germany Italy Netherlands Norway and Portugal.. Reset the reset hole located at the bottom of TomTom Use a reinforced paper clip insert the paper clip into the hole until you feel a click and hold it for 20 seconds.. While some TomTom updates are paid you can upgrade your device with the company for free. [Navteq Maps Torrent](https://amasomin.mystrikingly.com/blog/navteq-maps-torrent)

## **tomtom mapshare**

#### **[Hannotate Tc Font Download](https://diodropelhyp.mystrikingly.com/blog/hannotate-tc-font-download)**

Guarantee for the latest card if you have recently purchased it or if you own a device or app with lifetime card.. Updates to the Newest Card Warranty When you purchase most new TomTom devices you will receive some updates.. These will then be combined into a single package which will be made available for download to Navigator owners who will register on the developer website and install the Home app on their PC.. Paid updates If you are looking for the warranty card for the newest card and your device was not delivered with Lifetime Maps you can continue to receive map updates from the TomTom website and install it on MyDrive Connect or TomTom HOME software.. Would it be because TomTom Linix is used or it may be that the program and voices will not be copied for some reason it can not start If the device requires the use of MyDrive Connect connect the device to a USB port To the computer and open MyDrive Connect if it does not open automatically.. However the updates are not free which can cause serious damage to the computer system and in other cases only a slight disadvantage for the optimum functionality of the new driver or sometimes for some of the outdated versions.. Talking about which: TomTom has screened a screen with 4 096 colors and 320x240 resolution which makes the screen a bit too dark.. Click Next enter the activation code that came with your device and click then Enable. 6e4e936fe3 [Google Support For Mac Osx 10.6, 10.7 And](https://stoic-edison-55409c.netlify.app/Google-Support-For-Mac-Osx-106-107-And-108) [10.8](https://stoic-edison-55409c.netlify.app/Google-Support-For-Mac-Osx-106-107-And-108)

6e4e936fe3

[Cocktail Mac El Capitan Download](https://traccurrperlo.substack.com/p/cocktail-mac-el-capitan-download)